**Agency examples:** NOTE: Login is two words now – Log in with your RealMe login

1) Replace this: or this:

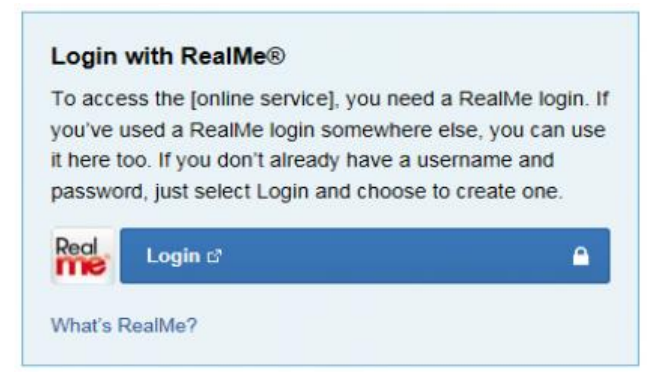

With this:

 $\overline{\Gamma}$ 

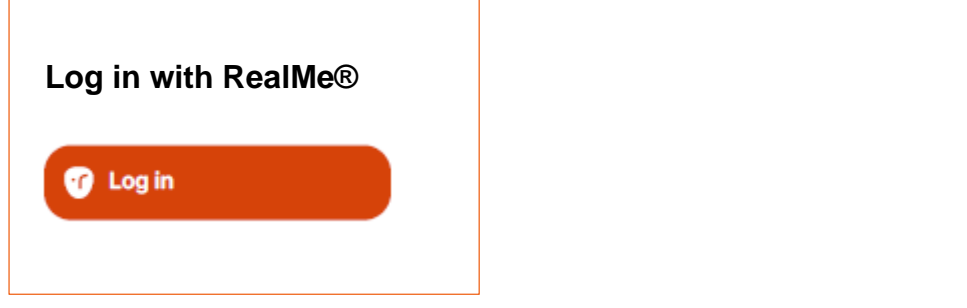

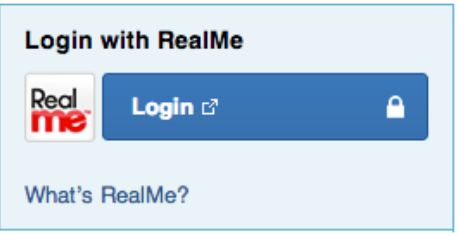

2) Replace this:

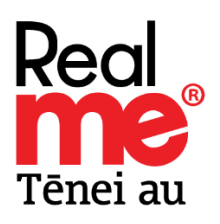

With this: **or** this:

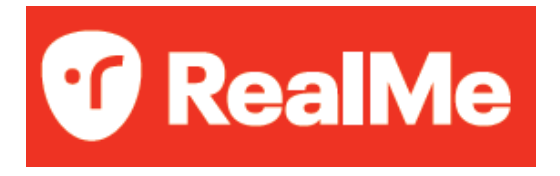

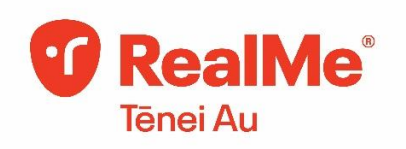